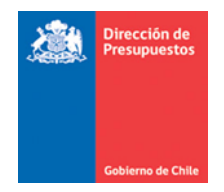

## **SIGFE 2.0 Reportabilidad Institucional Descarga de Información Transaccional**

Materia : Detalla aspectos operativos Disponibilidad de Compromisos Presupuestarios Fecha : Enero 2016

- 1. En materia de Reportabilidad Institucional del aplicativo SIGFE 2.0, en lo que respecta a descarga de datos, se ha liberado el siguiente reporte:
	- Disponibilidad de Compromisos Presupuestarios  $\bullet$
- 2. La descarga de datos mencionada, permite la obtención del detalle de disponibilidad presupuestaria para carteras de compromisos.
- 3. La descarga se encuentra disponible en Reportabilidad Institucional, menú >Descarga de Información Transaccional

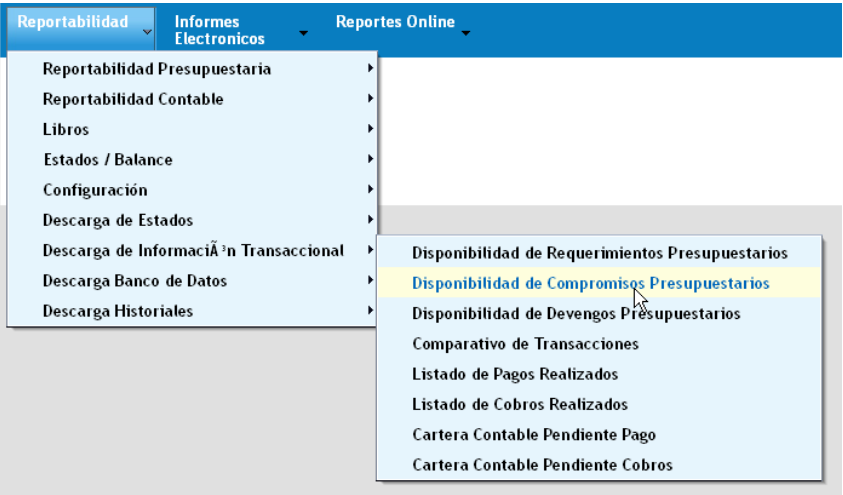

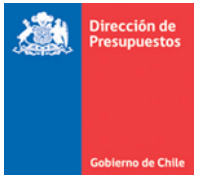

4. Este reporte permiten acotar la demanda de información mediante criterios de búsqueda de Cobertura, Moneda Presupuestaria, Tipo de Presupuesto y Rango de Fechas del ejercicio en curso.

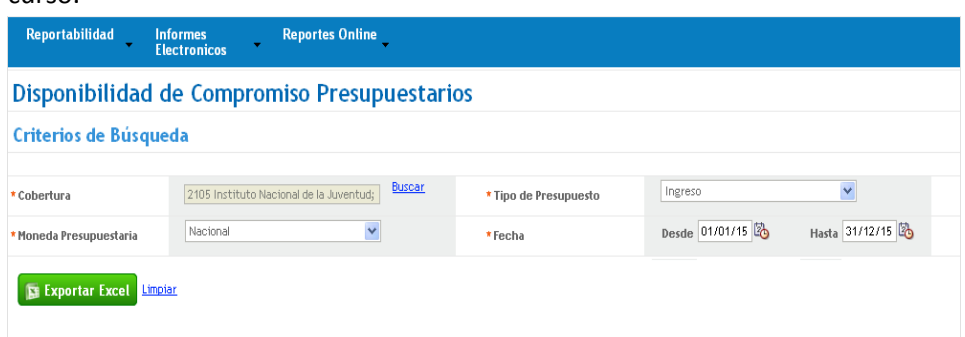

- 5. Es importante tener en cuenta que al momento de extraer la descarga, la selección de rango de fechas "Desde" y "Hasta" determina las transacciones de compromiso y devengo que serán consideradas para el cálculo de las disponibilidades y consumos.
- 6. La naturaleza del tipo de información que contienen este reporte, requiere la determinación exhaustiva de carteras presupuestarias neteadas con elevado volumen, motivo por el cual se sugiere en instituciones con múltiples áreas transaccionales, aplicar al menos filtro de cobertura, seleccionando por áreas transaccionales individuales, para simplificar exportación.
- 7. Al igual que otras entregas, este listado corresponden a una descarga directa en Excel sin vista inicial previa, y su obtención se ejecuta por medio del botón *Exportar Excel*, para luego en el pop – up *Seleccione pestañas*, elegir vistas a exportar, diferenciando en hoja 1 vista de datos y en hoja 2 filtros aplicados.

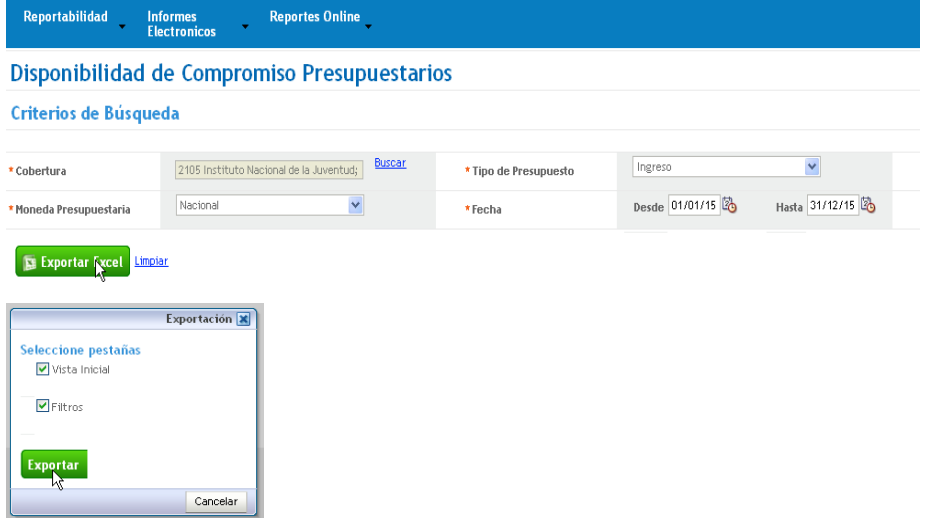

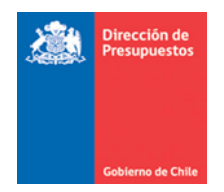

- 8. El reporte en archivo Excel, contiene información de disponibilidad de carteras presupuestarias, editables para el manejo que requiera el usuario, contemplando las siguientes columnas de datos:
	- Columnas de Datos: Código Unidad Ejecutora (código y nombre); Folio (exclusivamente transacciones de creación);  $\bullet$ Título; Tipo Presupuesto; Moneda Presupuestaria; Numero de Identificación (Rut); Nombre Principal (nombre + apellido o Razón Social); Moneda Documento; Tipo de Cambio; Tipo Documento (código y nombre); Número Documento; Combinación Catálogos; Concepto Presupuestario (código y nombre); Monto Vigente; Monto Disponible; Monto Consumido; Monto Futuro; Insumo (código y nombre); Monto Vigente Insumo, Monto disponible insumo y Monto Consumido insumo

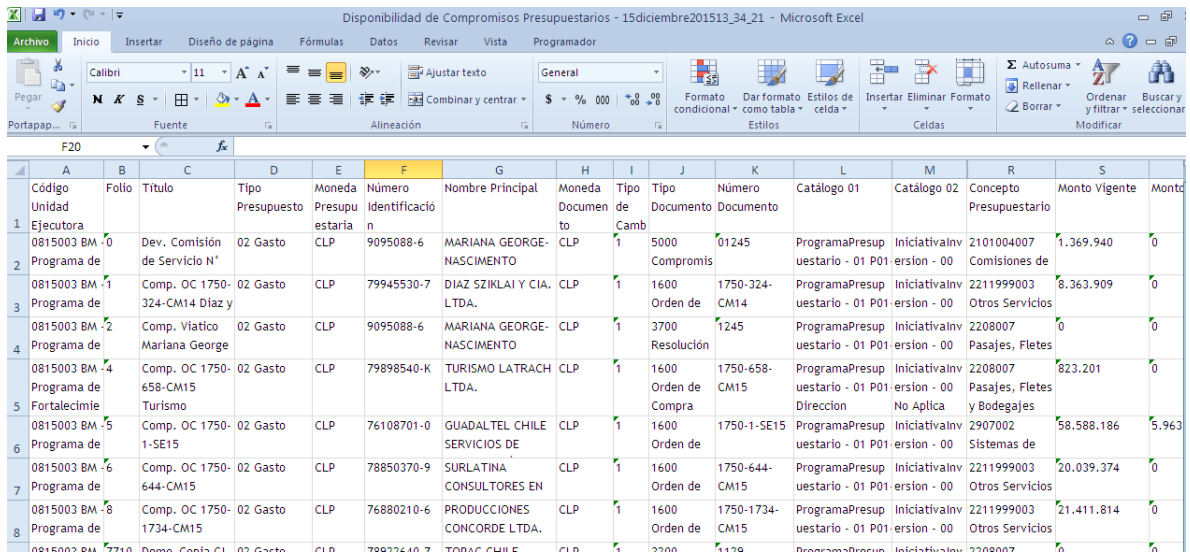